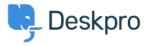

<u>Using Deskpro</u> > <u>Sysadmin</u> > <u>Download errors when running from behind a proxy: internal</u> < قاعدة المعلومات > <u>hostname is being used</u>

## Download errors when running from behind a proxy: internal hostname is being used

Sysadmin - (٠) تعليقات - Sangeetha Lakshminarayana - 2023-09-19

## :Question

I'm running Deskpro behind a Nginx proxy under a different internal hostname. Some Deskpro urls are rendered with the internal hostname in them instead of the helpdesk URL or a relative path. All broken URLs seem to ?have file.php in common. Is there a setting I can change to force them to use our external URL

## :Answer

:To resolve this problem

- .Make sure that the trust proxy data setting is set in config.php .1
- Configure your proxy to send the correct X-Forwarded-\* headers i.e. X-Forwarded-Host and X- .2 Forwarded-Port